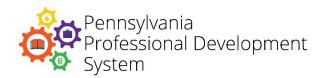

## **Webinar Guidelines for Participants**

Please be sure to refer to these guidelines before participating in every webinar to ensure that you'll be able to fully participate in the conversation and activities.

| Before the webinar                                                                                                    | During the webinar                                                                                                    | After the webinar                                                       |
|----------------------------------------------------------------------------------------------------|----------------------------------------------------------------------------------------------------|-------------------------------------------------------------------------|
| In the days before the webinar, test your computer to ensure you have the necessary software. Contact your own tech department and/or webinar software support if you are not able to join the test webinar. | Sign into the webinar using your first and last name.                                                                                          | Review the recording and/or presentation slides if necessary.           |
| Attend a practice session (if offered) with your moderator. This will reduce glitches or unexpected problems.                                                                                                | Check your sound before you start. Check your volume and sound quality for hiss, static, etc.                                                  | Complete any follow-up activities.                                      |
| Find a private, quiet location. Close the office door. Put a "Do Not Interrupt" sign on the door if necessary. Mute your office/cell phone.                                                                  | Be quiet – don't shuffle papers, type, rock in your chair, etc.                                                                                | Provide the presenter with feedback and/or ask any follow-up questions. |
| Use an Ethernet cable instead of wireless internet if possible. Plug in your laptop or have a power cord close.                                                                                              | Participate and ask questions as you would in a face-to-face meeting. Presenters do not have visual clues from you to check for understanding. |                                                                         |
| Log onto the webinar early so you can get everything set up the way you want and test your audio.                                                                                                    | Mute yourself when another person is speaking.                                                                                                 |                                                                         |
| Wear a headset with a mic.                                                                                                    | Do not check email or do other work during the webinar. Please give the presenter your full attention.                                         |                                                                         |
| If you are using the phone for the audio portions, please use one that can be muted to avoid background noise. No speaker phones, please.                                                                    | Use a clear voice and enunciate when speaking.                                                                                                 |                                                                         |
| Turn off other applications/email on your computer to minimize pop-ups and notifications.                                                                                                    |                                                                                                    |                                                                         |
| Review materials before the webinar so you are ready to participate and ask meaningful questions.                                                                                                    |                                                                                                    |                                                                         |

Blackboard Collaborate Support: 1-877-382-2293

GoToMeeting Support: 1-855-352-9002 Zoom Support: 1-888-799-9666 ext. 2